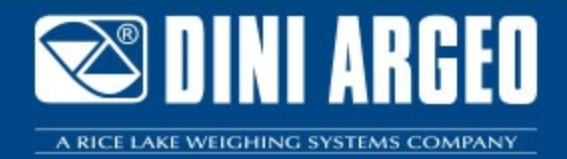

# **LW** E-LW " : LOGICIEL POUR INDCATEURS CPWE POUR LE DOSAGE REGULE EN CONTINU EN DECHARGE

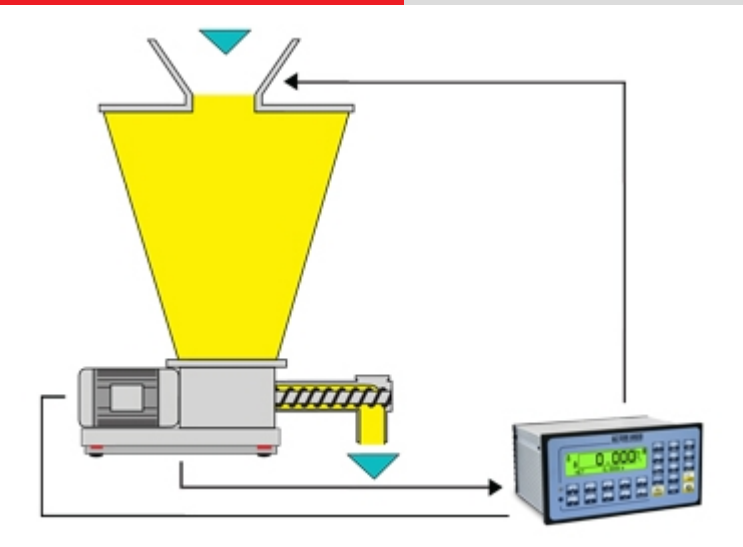

Version logiciel pour la mesure/intégration du poids, du débit de produits en sortie de silos, citernes ou trémies, avec mémorisation de la quanƟté de produit dosé. Possibilité de régler le débit par sortie analogique 16 bit et le contrôle PID. Possibilité de gérer l'instrument à distance par des protocoles Sysway ou Modbus RTU, ou Profibus par interface en option.

**La soluƟon idéale pour les applicaƟons industrielles évoluées**

### **FONCTIONS DE DOSAGE**

- **2 modes opératoires sélectionnables :**
- Lecteur du débit instantanée en g/h, kg/h ou t/h, visualisation de l'état du système et du total dosé. - Régulateur de débit horaire de dosage, avec le réglage de vitesse du convoyeur ou du flux du produit par sortie analogique programmable avec algorithme de réglage PID (proportionnel Intégral Dérivé) complètement paramètrable.
- **Affichage graphique** du débit horaire et nombreuse données affichées par l'afficheur.
- **Étalonnage sur le débit en cours** pour optimiser le processus de dosage.
- **Filtre de lecture du débit horaire** à incidence et à vitesse configurables selon le système.
- **Cible dosage programmable** par poids ou par temps avec asservissement correspondant.
- **Retard programmable au départ**, pour la synchronisation de plusieurs systèmes E-LW pour le dosage de les mélanges de produits.
- **Gestion du débit lent avec seuil d'activation programmable** pour des dosages plus précis.
- **Gestion du total dosage en cours** et du total général dosages, imprimables et remis à zéro de façon indépendante.
- **Gestion du dosage automatique** par master à distance avec protocoles liaison série.
- **Impression des données de dosage et des totaux.**
- Impressions complètement programmables, compatible avec n'importe quelle imprimante ASCII gérable par port série.

### **ARCHIVES**

- **Archive de 100 produits** comprenant : 5 descriptions alphanumériques, cible débit horaire, cible dosage en poids et valeur initiale sortie analogique.
- Programmation des activités par setup ou avec logiciel sur PC (DiniTools).

### **FONCTIONS CLAVIER**

- **START/RESTART** dosage, **PAUSE/RESET** cycle.
- **Changement rapide** de la cible débit horaire et de la cible de dosage.
- **Insertion et sélection rapide** des données du dosage.

### **FONCTIONS I/O**

- Activation cycle, **START/RESTART** dosage, **PAUSE/RESET** cycle et décharge du convoyeur avec cycle de dosage pas actif, par apports extérieurs.
- **Compteur d'impulsions de la quantité accumulée par le contact relais** , pour une communication directe avec un PLC ou pour des dispositifs externes.
- **Contact relais dédiés pour la gestion complète des alarmes** hors poids, hors débit et bande du tapis.
- Entrées et sorties avec fonctions programmables.
- **Entrée analogique 16 bit (en option)** pour la programmation de la cible débit horaire.
- **Sortie analogique 16 bit (en option)** proportionnelle au débit horaire (mode lecteur) ou programmable pour la régulation de la vitesse de dosage (mode régulateur).
- **Protocole de communication série** pour la programmation des produits et la lecture de l'état du cycle.
- **Protocoles de communication SYSWAY et MODBUS** pour la programmation des données de dosage et de la gestion du cycle.

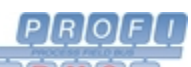

Interface Profibus externe (en option), pour la programmation des données de dosage et pour la gestion du cycle.

# **& Bluetooth**

Connexion Bluetooth en option, pour la programmation rapide sans fil des produits par PC portable ou terminal.

### **FONCTIONNEMENT DES PROTOCOLES SYSWAY, MODBUS ET PROFIBUS**

- **LECTURE DES DONNÉES:** poids net, capacité instantanée, valeur du PID instantanée, total partiel, total général, état des entrées optoisolées, état des sorties optoisolées, capacité cible (pour les modes contrôleurs), capacité minimale, capacité maximale, temps de dosage- cible à doser, valeur d'activation/désactivation setpoint, état de la balance
- **COMMANDES DISPONIBLES**: Start/Stop/Reset dosage, programmation de la régulation sur la cible, le débit et sur le temps, impression format, reset des totaalisations, programmation des seuils.

## **DETAIL 1**

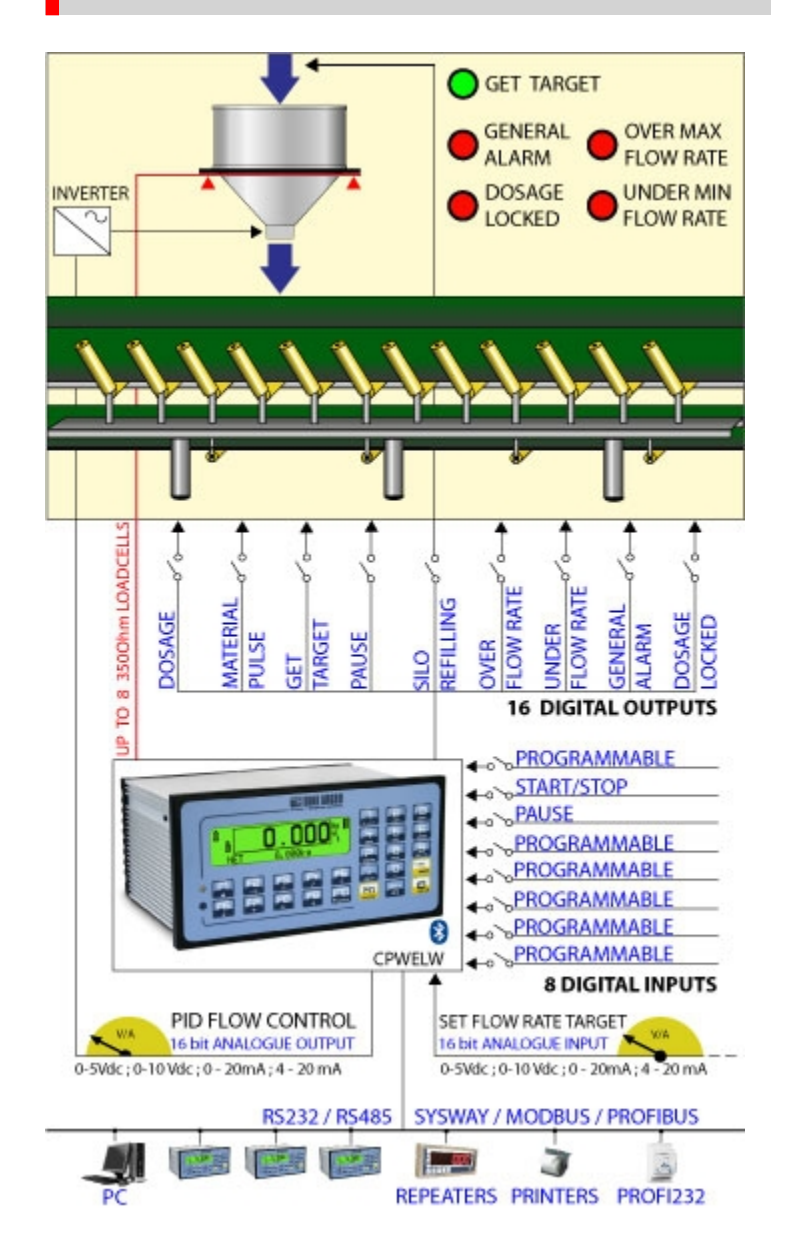

CPWELW : dosage et régulation du débit de produits en sortie de silos, citernes, trémies.

### **DETAIL 2**

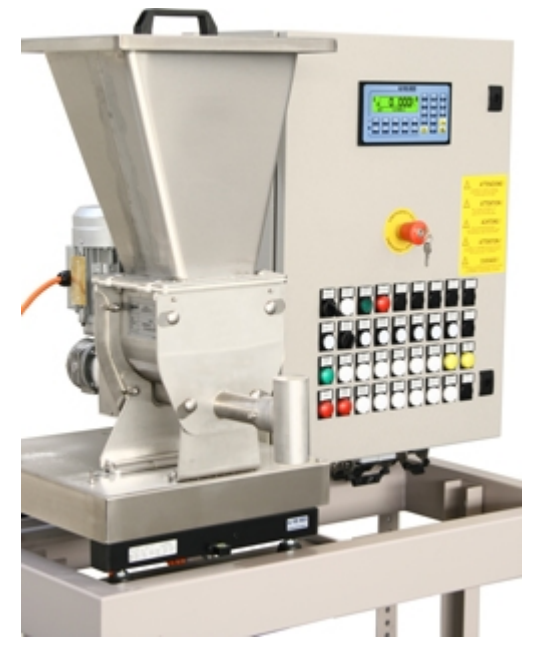

Exemple d'application avec un CPWELW

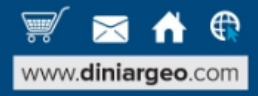

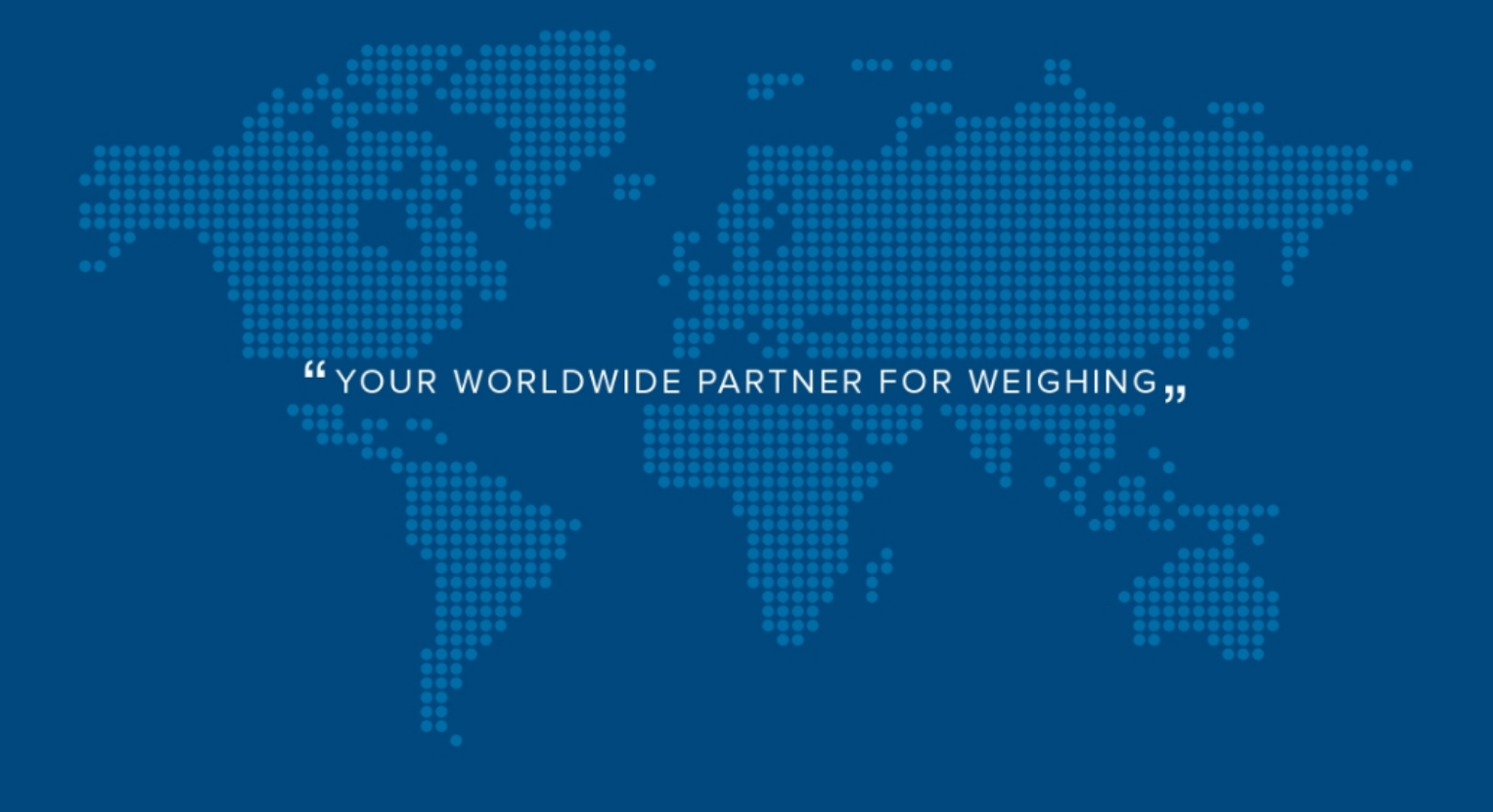

**DINI ARGEO FRANCE sarl** France

**DINI ARGEO** GMBH Germany

**DINI ARGEO** UK Ltd United Kingdom

**DINI ARGEO WEIGHING INSTRUMENTS Ltd** China

**DINI ARGEO** OCEANIA Australia

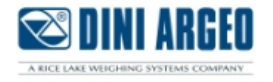

### **COMPANY HEADQUARTERS**

Via Della Fisica, 20 41042 Spezzano di Fiorano Modena - Italy Tel. +39.0536 843418

### **SERVICE ASSISTANCE**

Via Dell'Elettronica, 15 41042 Spezzano di Fiorano Modena - Italy Tel. +39.0536 921784

SALES AND TECHNICAL ASSISTANCE SERVICE

Les renseignements techniques et les images peuvent être sujets à modification et amélioration sans préavis de notre part.